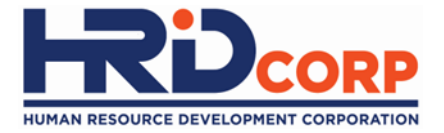

# **Grant Helper** *Appeal Grant*

Purposes: (i) To submit appeal application (ii) To submit grant application using Appeal ID

 $eIRIS$ 

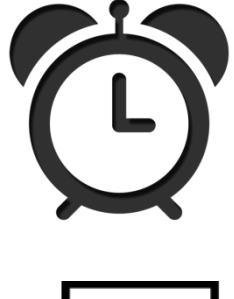

Employer is allowed to appeal within **one (1) month**  of training completion.

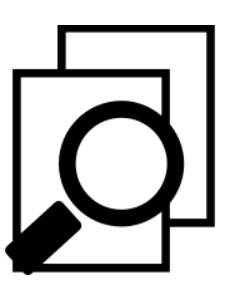

Appeal will be processed within **two (2) weeks**. Approval of appeal is subject to Grant Officer's consideration. *(Employer to provide reason and justification to appeal).*

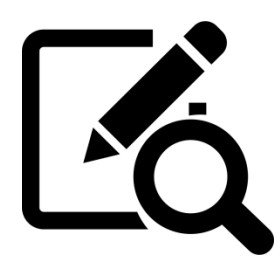

# Employer must submit appeal **via email to**

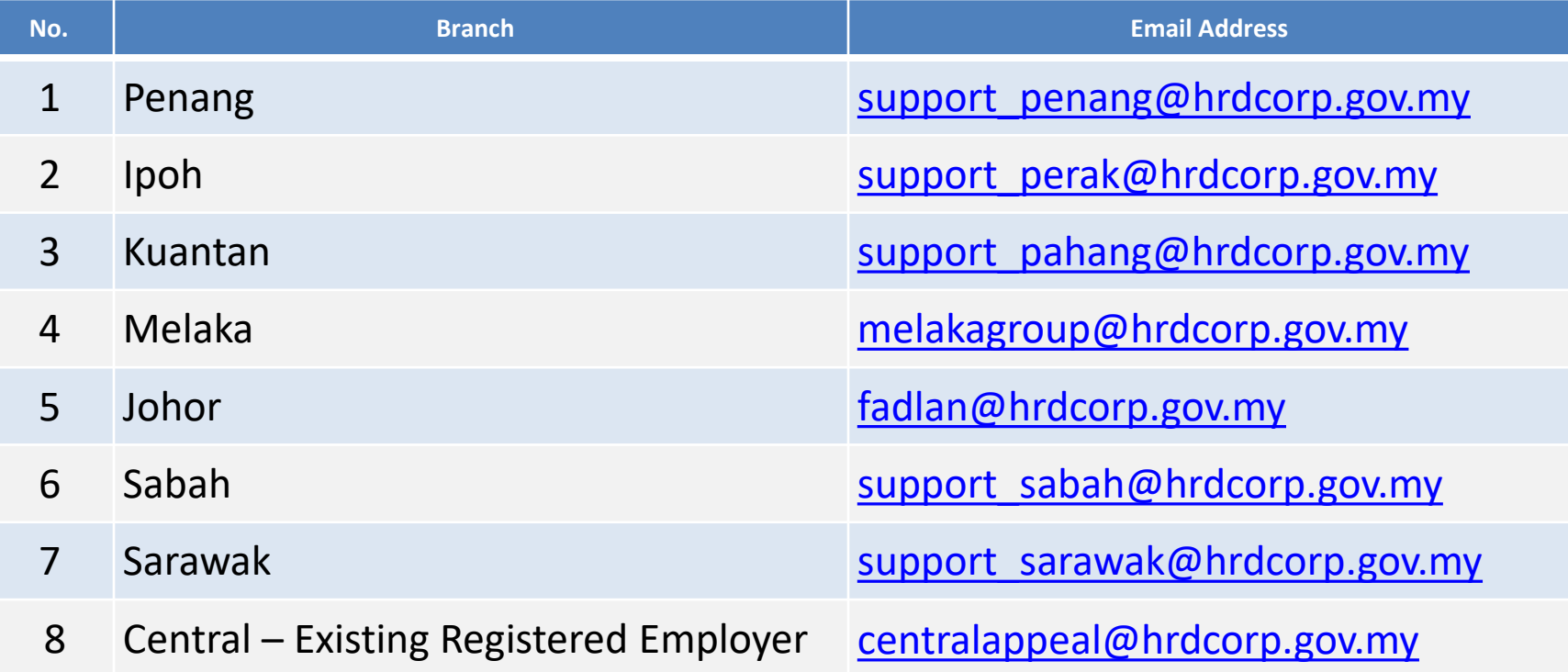

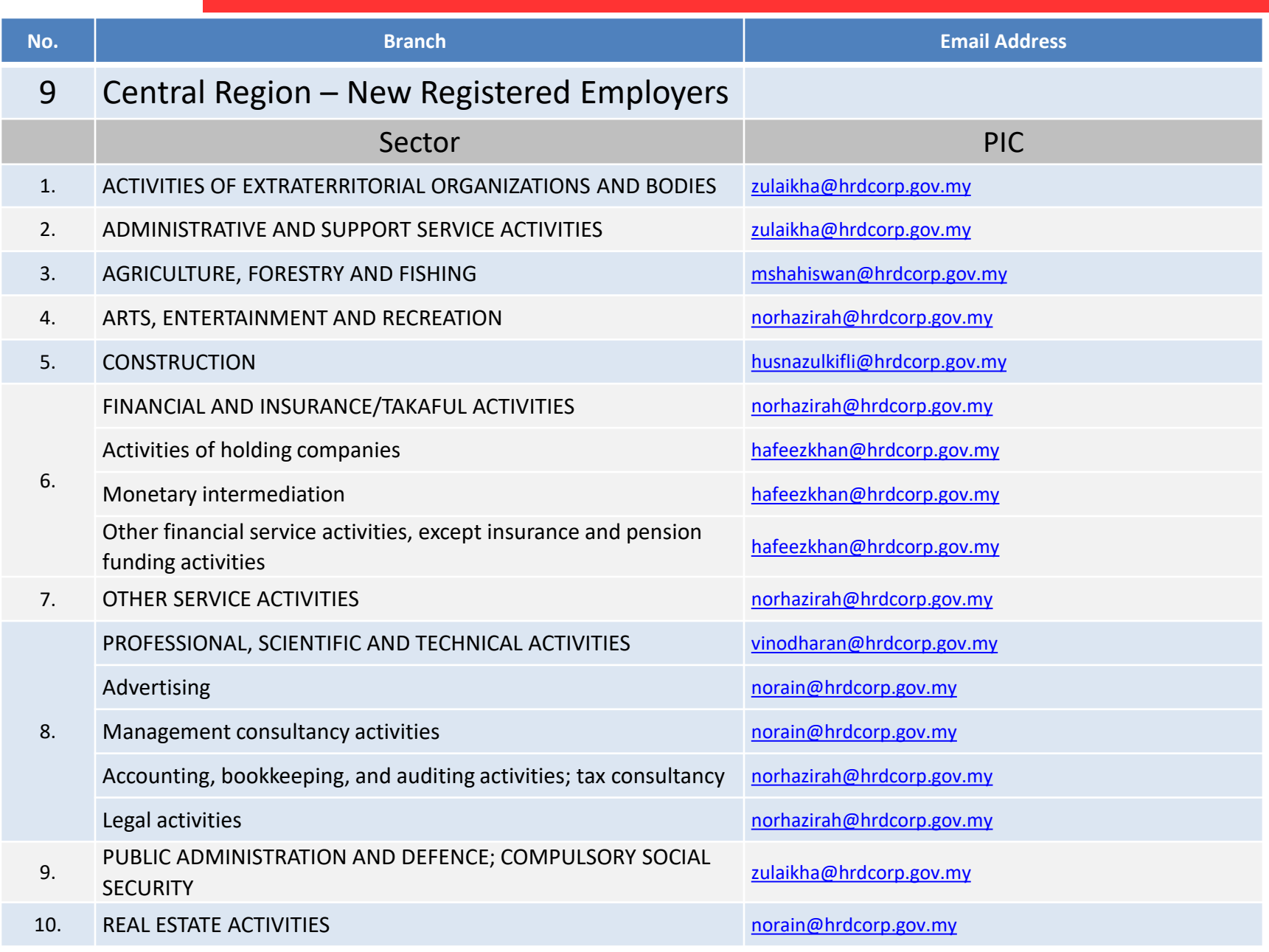

HRD Corp. Grant Helper v2021

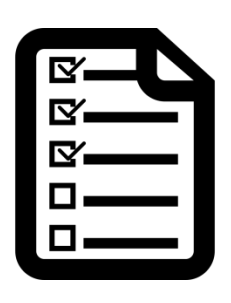

# **Appeal Procedure:**

Please submit the hardcopy documents as stated below for appeal purpose:

- **Official letter for appealing**
- Supporting Documents: Course content, Quotation of Course Fee, Trainer Profile and other required document(s)
- Manual Grant Application Form which is available at HRDF Portal [www.hrdcorp.gov.my](http://www.hrdf.com.my/) > **Resources > Form > Training Grant Application > Download Form**

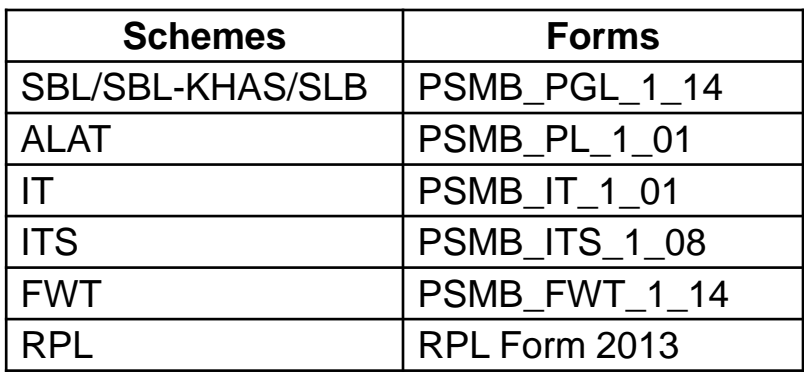

Appeal must be addressed to Employer Grant and submit to HRD Corp. Office in Kuala Lumpur.

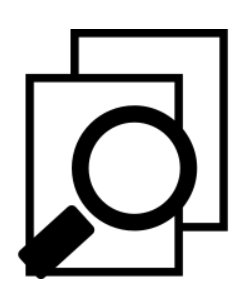

If appeal is **Approved**, Appeal ID will be generated for employer to submit online grant application. Employer need to check notification in e-Tris.

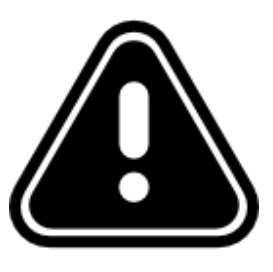

Online grant application **must be submitted within two (2) weeks of Appeal ID generated**, before Appeal ID expired.

# **(1)** Login to Employer's eTRiS account **(2)** Click **Inbox**

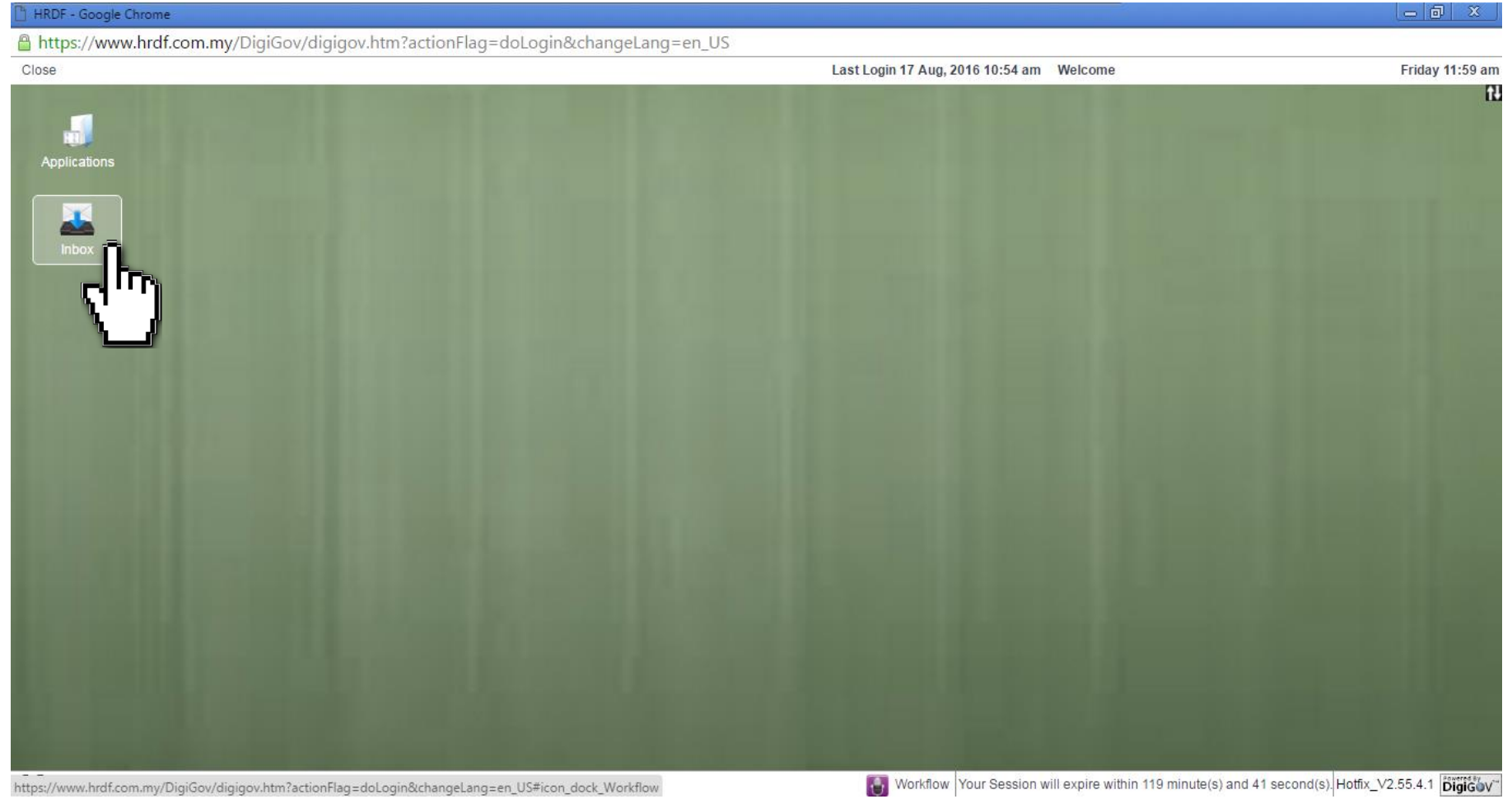

## **(3)** Click **Inbox** on the left side under Work List

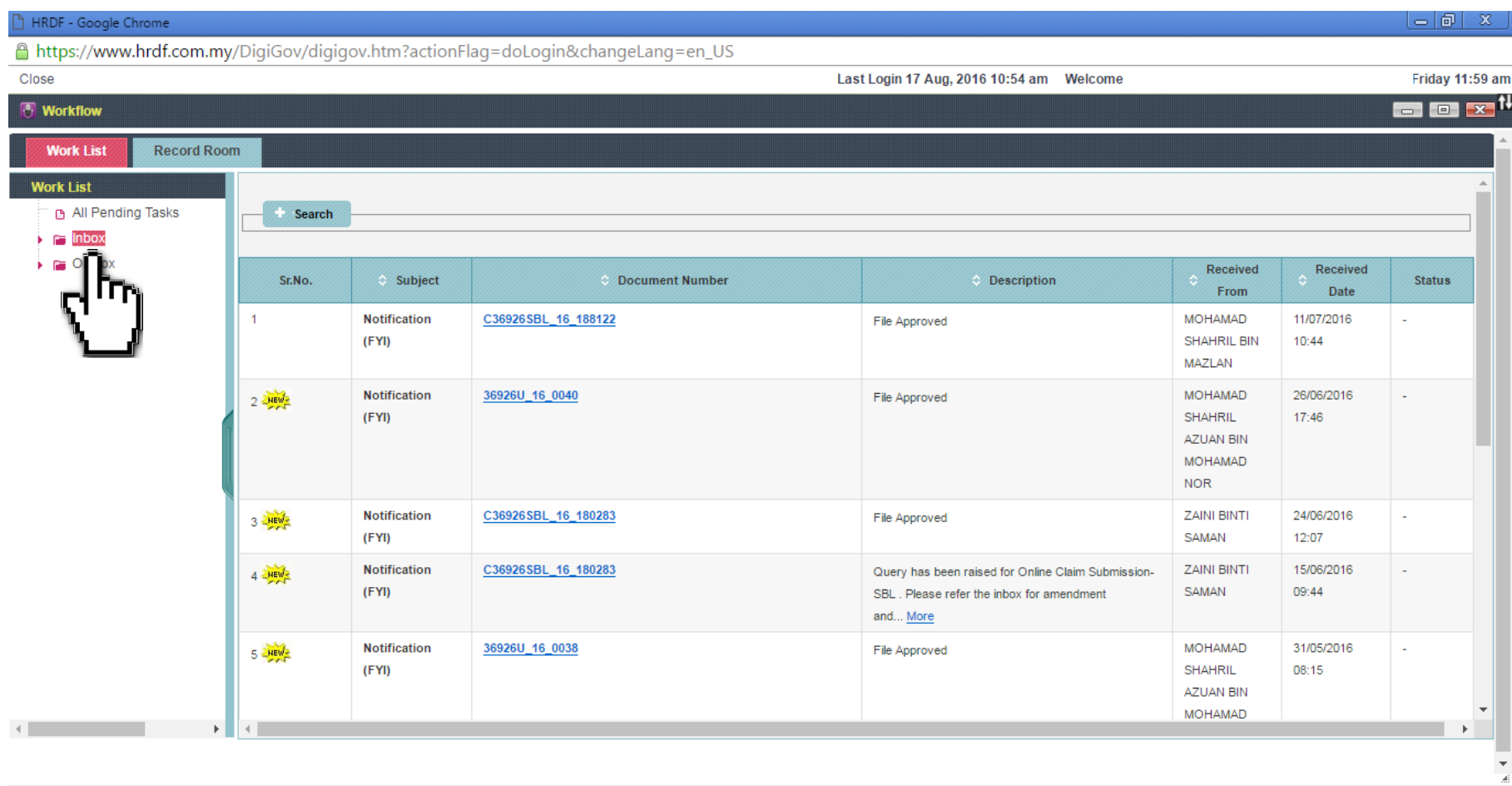

Vorkflow Your Session will expire within 119 minute(s) and 56 second(s). Hotfix\_V2.55.4.1 **[31616**V]

 $\Box$ 

#### **(4)** Click **Notification**

## **(5) Appeal ID** (eg 1000123456) generated by the HRD Corp.

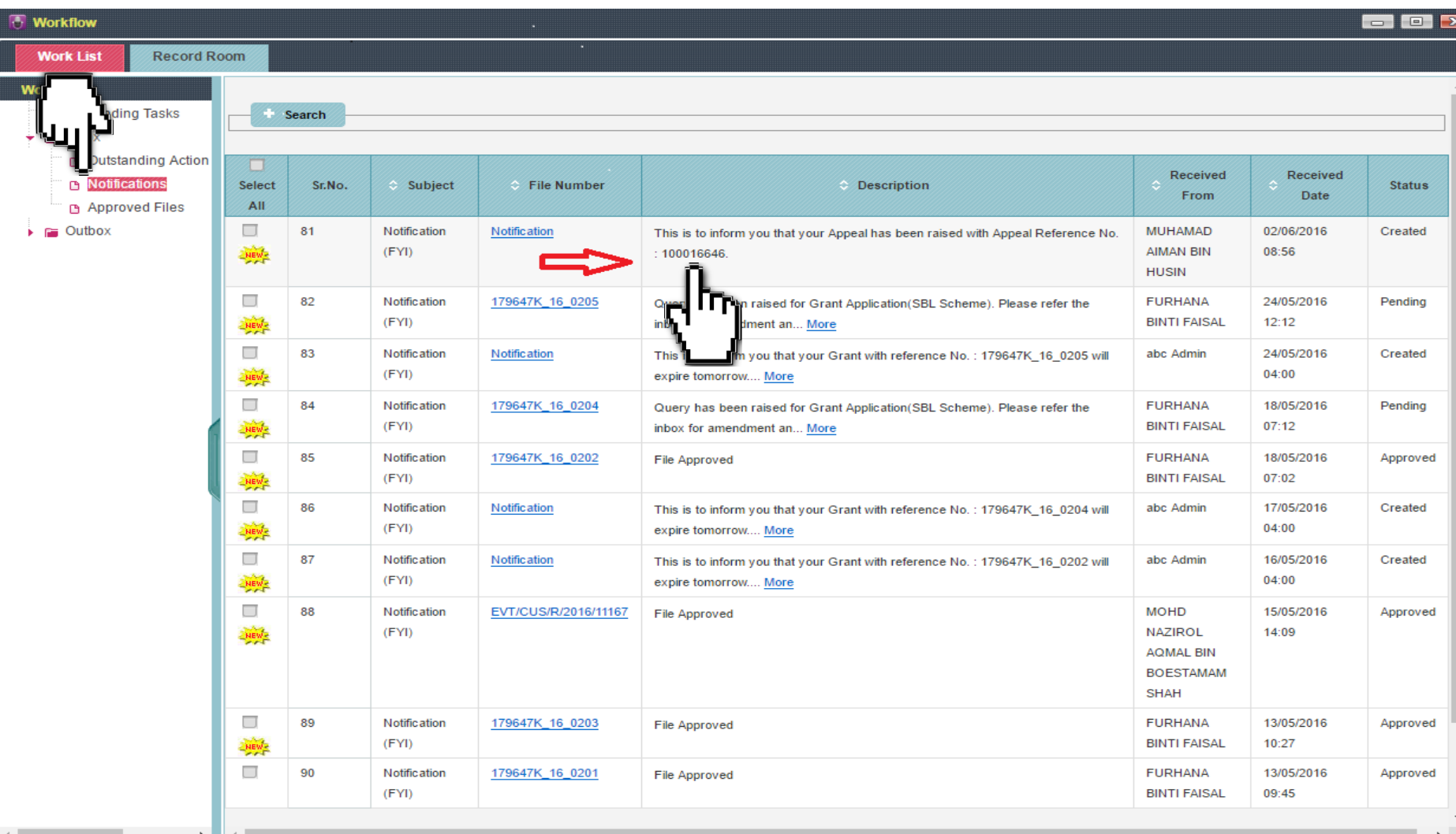

#### **(6)** Login to Employer's *eTRiS* account

#### **(7)** Click **Application**

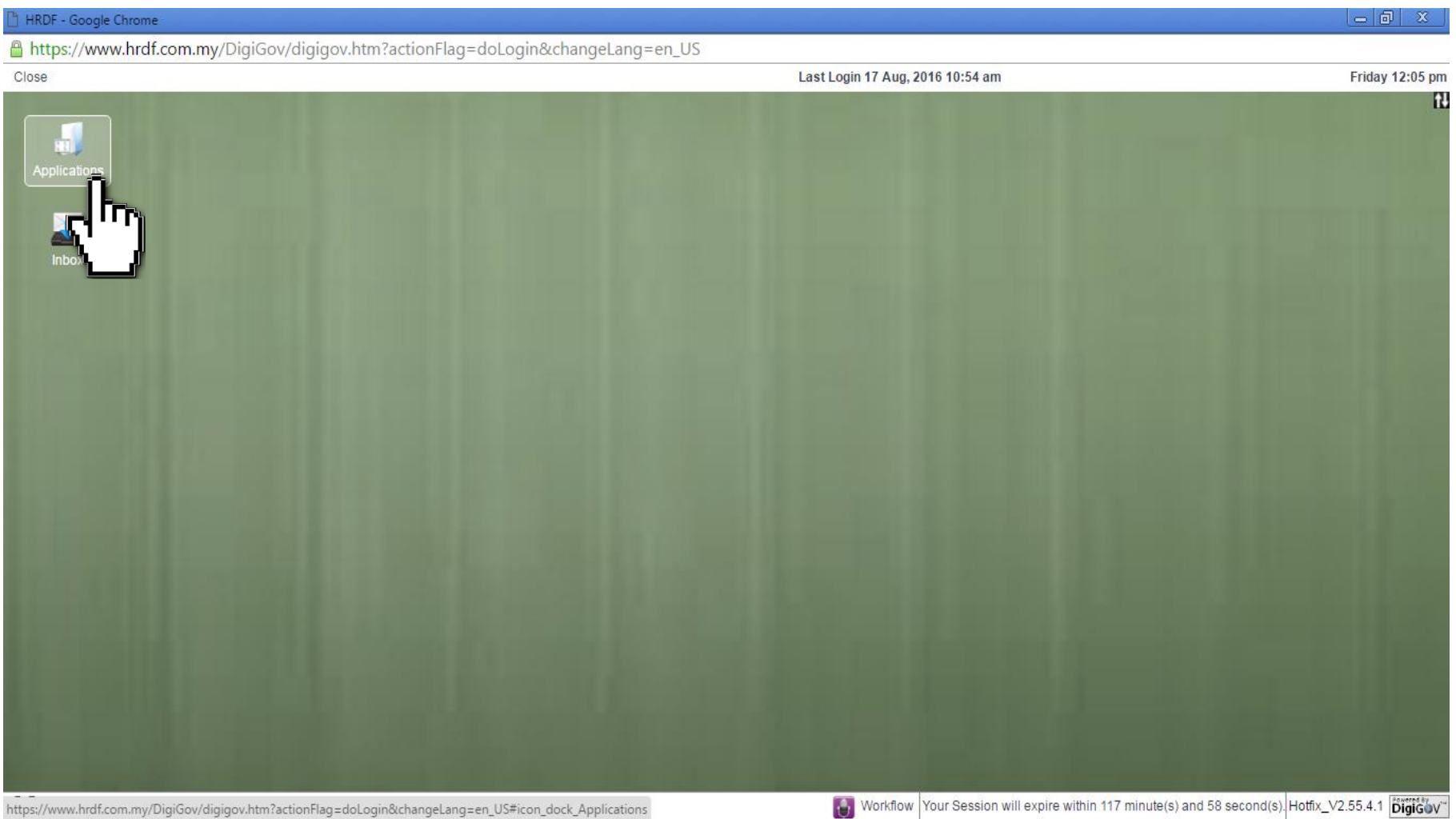

# **(8)** Click **Grant**

# **(9)** Select **Apply Grant**

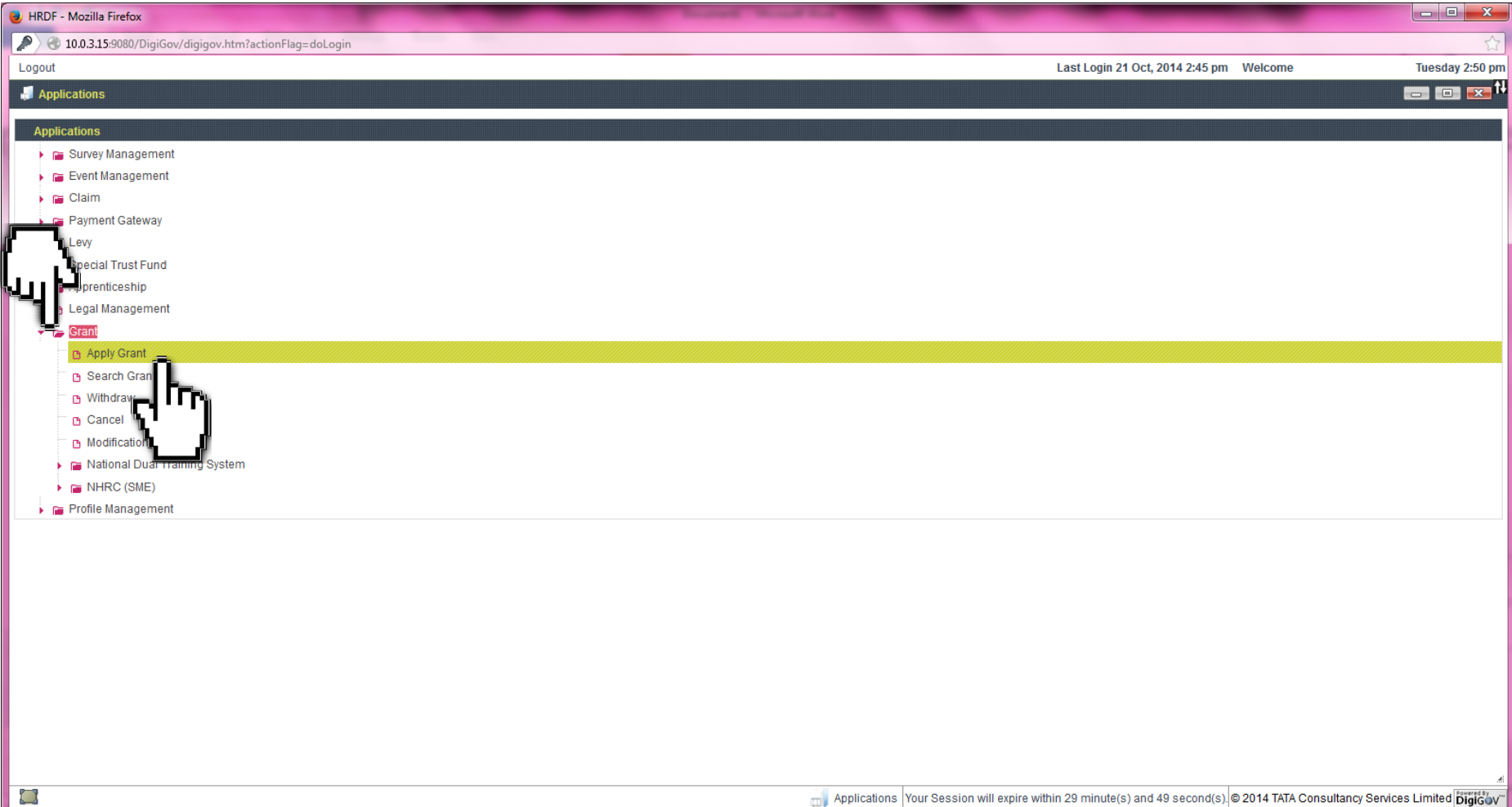

## **(10)** Select **Scheme Code** as appropriate.

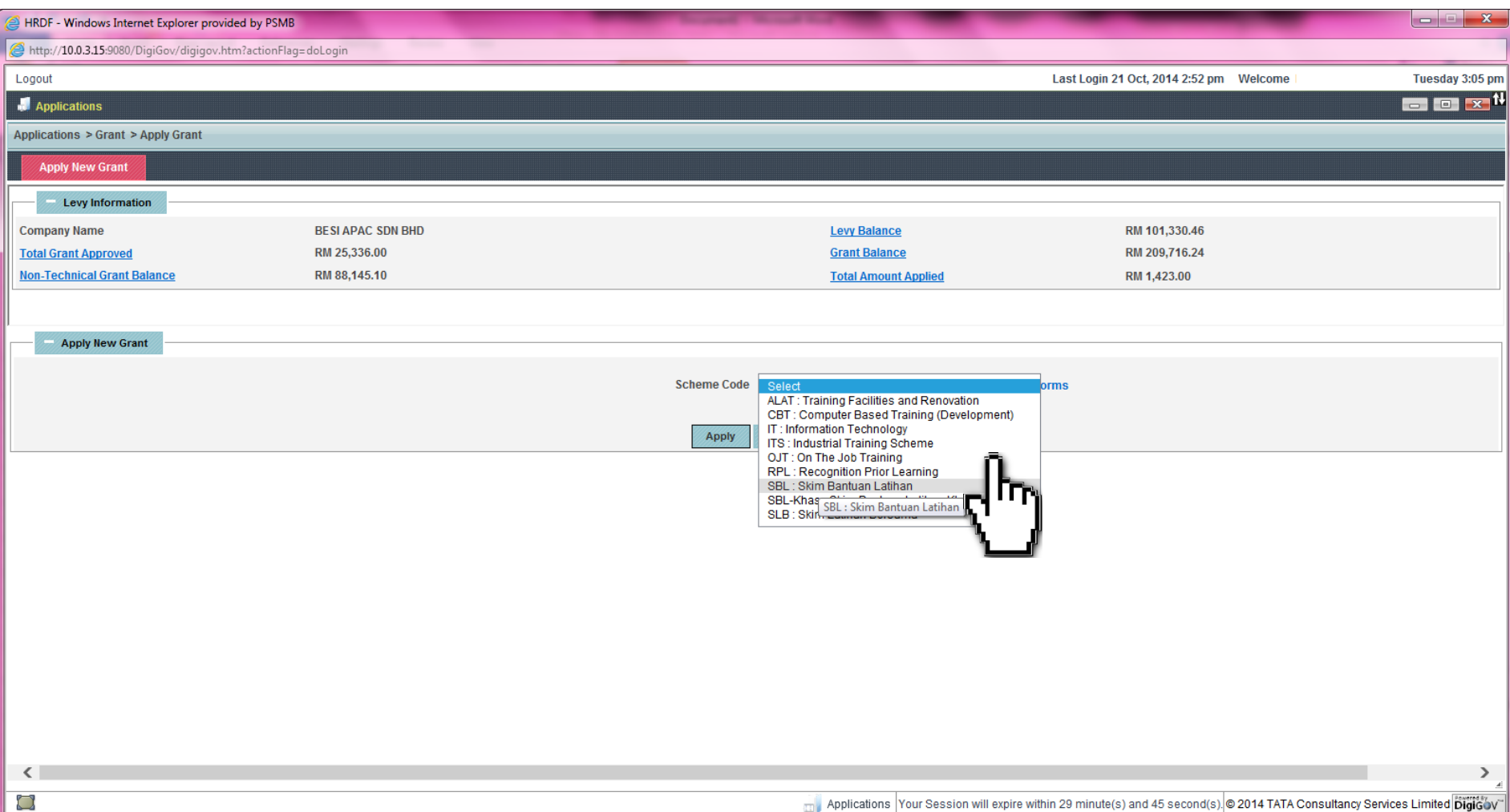

#### **(11)** Select tick box '**This is Appeal Case'** and select the right Appeal ID

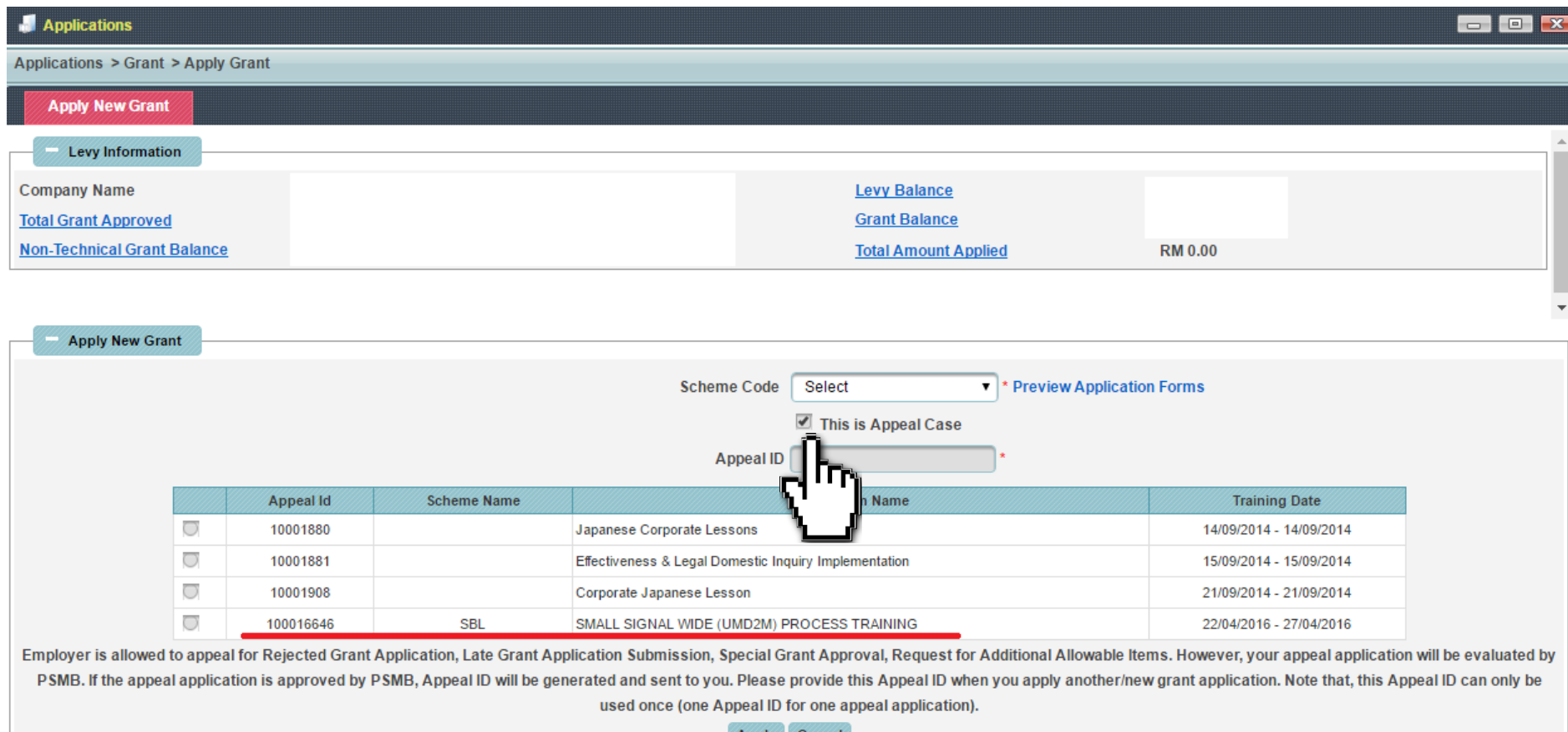

# **(12)** Apply Grant as usual

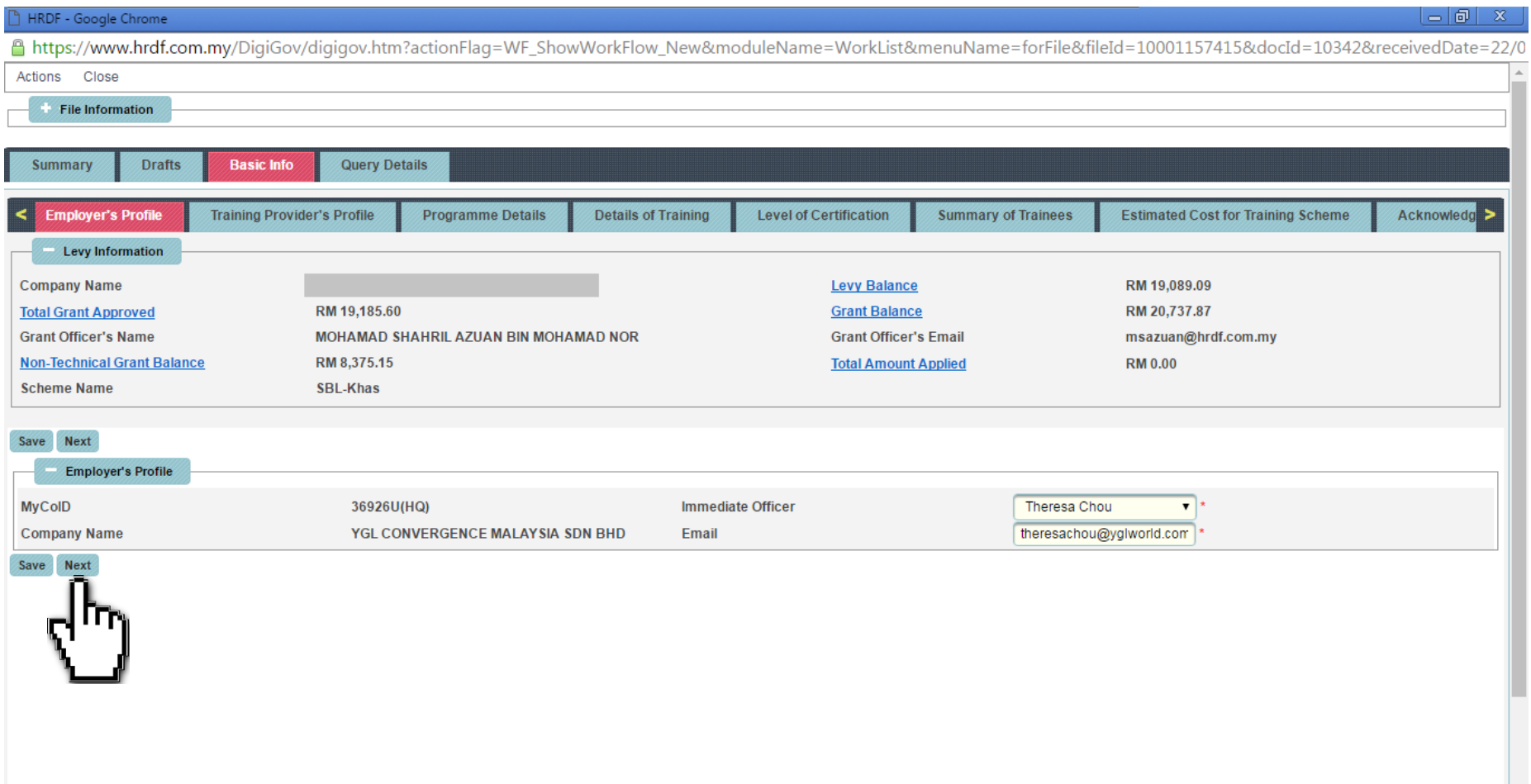

#### **(13)** After done filled up application and attached supporting documents, click **Save** and then **Resubmit**

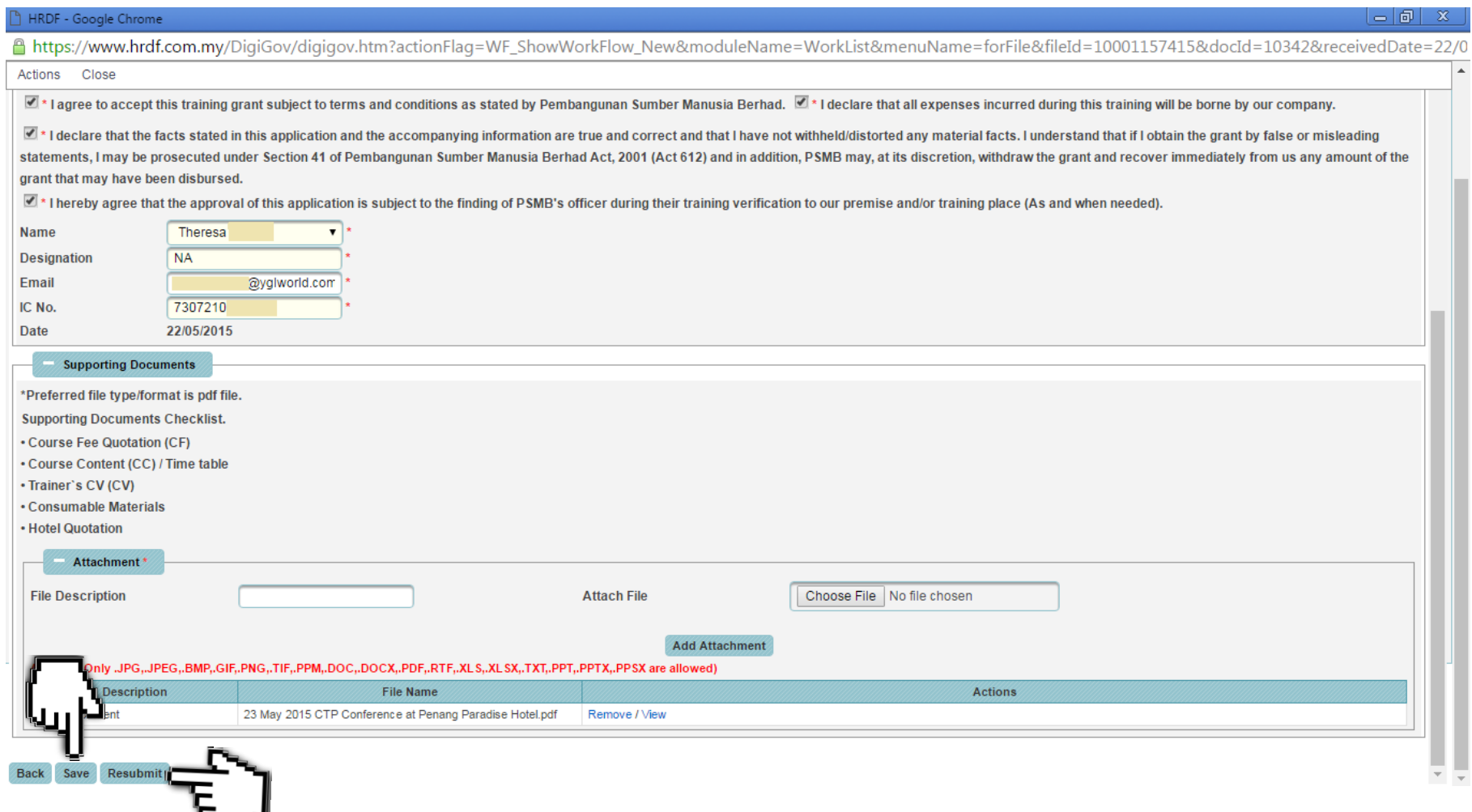

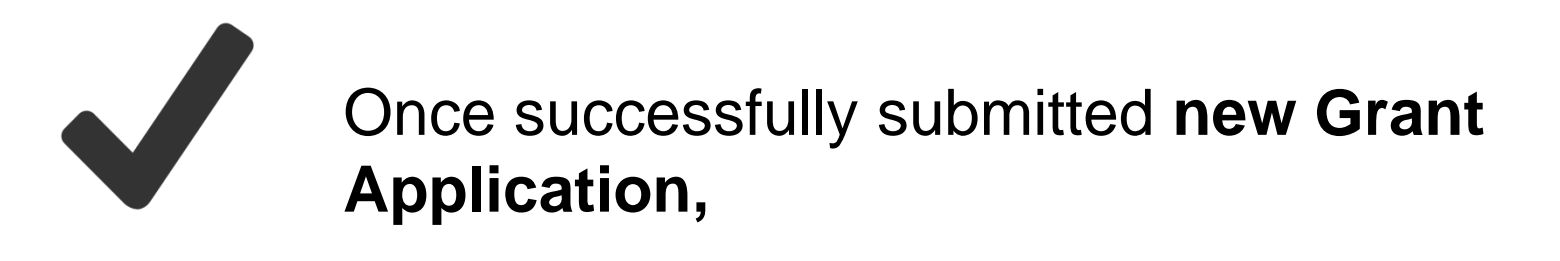

Grant Officer will evaluate the request within **two (2) working days** of request submission date.

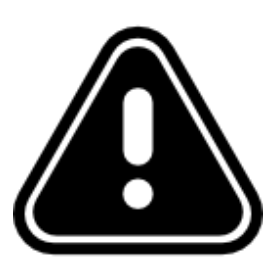

**No modification is allowed for Appeal Case.**